# **Proxy ARP**

# **Forward server real EXT IP to client**

## **Server**

[server.conf](https://niziak.spox.org/wiki/_export/code/linux:openvpn:proxy_arp?codeblock=0)

```
...
script-security 2
client-connect /etc/openvpn/client-connect.sh
client-disconnect /etc/openvpn/client-disconnect.sh
...
```
#### [| client-connect.sh](https://niziak.spox.org/wiki/_export/code/linux:openvpn:proxy_arp?codeblock=1)

```
#!/bin/sh
case ${common_name} in
    "client CN")
         /usr/sbin/ip nei add proxy ${ifconfig_pool_remote_ip} dev
eth0.2
         /usr/sbin/ip route add ${ifconfig_pool_remote_ip} dev ${dev}
        /usr/sbin/iptables -t nat -A postrouting wan rule -s
${ifconfig_pool_remote_ip} -j ACCEPT
         ;;
esac
exit 0
```

```
| client-disconnect.sh
```

```
#!/bin/sh
case ${common_name} in
    "client CN")
         /usr/sbin/ip neigh delete ${ifconfig_pool_remote_ip} dev eth0.2
         /usr/sbin/ip route del ${ifconfig_pool_remote_ip} dev ${dev}
         /usr/sbin/iptables -t nat -D postrouting_wan_rule -s
${ifconfig_pool_remote_ip} -j ACCEPT
        ;;
esac
exit 0
```
## **Client**

Client side up and down scripts, to set correct source IP address:

```
| up.sh
```

```
#!/bin/bash
table=10
tun dev=$1
tun mtu=$2
link mtu=$3
ifconfig_local_ip=$4
ifconfig remote ip=$5
```

```
echo "Routing client $ifconfig_local_ip traffic through VPN"
ip rule add from $ifconfig local ip priority 10 table $table
ip route add ifconfig local ip dev $tun dev table $table
ip route add default via $ifconfig remote ip dev $tun dev table $table
ip route flush cache
```
### [| down.sh](https://niziak.spox.org/wiki/_export/code/linux:openvpn:proxy_arp?codeblock=4)

```
#!/bin/sh
tun dev=$1
tun mtu=$2
link mtu=$3
ifconfig_local_ip=$4
ifconfig remote ip=$5
echo "Delete client $ifconfig_local_ip traffic routing through VPN"
ip rule del from $ifconfig local ip priority 10 table 10
ip route del $ifconfig local ip dev $tun dev table 10
ip route del default via $ifconfig remote ip dev $tun dev table 10
ip route flush cache
```
From: <https://niziak.spox.org/wiki/> - **niziak.spox.org**

Permanent link: **[https://niziak.spox.org/wiki/linux:openvpn:proxy\\_arp](https://niziak.spox.org/wiki/linux:openvpn:proxy_arp)**

Last update: **2020/09/03 10:04**

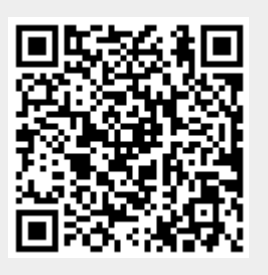